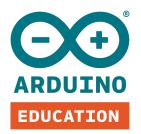

# HOW TO USE ARDUINO STARTER KIT REMOTELY

COVID-19 is playing a huge role in everything we do. With schools closed and a large number of countries under total lockdown, we want to support educators, parents, and students with hands-on electronic, programming, and coding lessons from home.

One way for us to do that is by helping you make the most of the Arduino Starter Kit remotely. (We also have *lots of other resources* you can use, like tutorials, guides, and live webinars - and don't forget that the *Arduino community* is a great place to pick up project ideas and handy hints.)

## What is the Arduino Starter Kit?

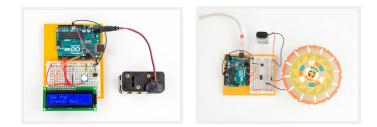

The Arduino Starter Kit helps children aged 14+ get started with learning electronics and programming quickly and easily. No prior experience is required, as the Starter Kit introduces coding, electronics, and the fundamentals of programming with Arduino through 15 fun, engaging, and hands-on projects. The step-by-step instructions and kit components provide everything students need to learn from home. You can engage your class in the creative exploration of technology and teach them how to think critically, learn collaboratively, and solve problems - even while you teach them remotely.

The Arduino Starter kit is available in nine languages: Deutsch (DE), English (EN), Español (ES), Français (FR), Italiano (IT), 中文 (CN), 한글 (KO) & עربی & (ARA).

#### What you need for home learning with Arduino

Firstly, you and your students will all need to *purchase the Arduino Starter Kit*.

Once you have the kits, you can follow the Starter Kit Remote Course which contains more than 15 hours of class time plus an exam that will officially certify your students' knowledge in programming and electronics.

To program the projects, each student needs a computer and the Arduino software, called Arduino IDE. This can be installed on a desktop or used online in Web Editor if they have reliable internet connection. To use Web Editor, students need an Arduino account and if they are using Chromebooks, they will need the Arduino Create Chrome App. Check our <u>Getting Started page</u> for more information about system requirements.

#### Tips for using the Arduino Starter Kit remotely

Use these tips to use the Arduino Starter Kit remotely with your students. You can also watch *this video* which explains everything you need to know.

Your role as an educator is to facilitate and support students as they work through the projects. While waiting for your kits to arrive, you can prepare the tools you'll need along with content to explain to your students the dynamics the class will follow.

The kits can be used in different ways, depending on your students' needs.

- 1. Students can follow the Projects book on their own without direct oversight, and use the training videos to support their learning.
- 2. You can take your class through the projects together by following our training videos, and communicate through a chat tool to troubleshoot together and learn from each other.
- 3. Take your students through the content in the Project book using video conference tools. Lead the process by reading the content and creating the projects at the same pace as students.

Even though students are working from home, they can still continue to work in groups, troubleshoot together and guide each other using different communication

tools. For example, you could set up an online chat, channel or a live document where students can post and share their questions and help each other.

If there's a question that none of you knows the answer to, you can find a solution in the <u>Arduino forum</u> or contact us by using the <u>question form</u> on our remote learning platform.

### How to track progress and identify students who are struggling

It's important to define some guidelines if you want to grade students' projects. There is support for how to do this in the teacher guide that accompanies the kit.

You could even prepare a quiz that includes questions about the topic you're working on.

If you're using a shared communication platform and shared documents, it's easy to keep in touch with each student to understand their progress.

#### What you need

You'll need to purchase one Starter Kit per student or guide them in purchasing their own kit. You can *buy the kits online*, or find your *country's distributor*.

You can also buy the kit together with the certification exam. We call this the *Fundamentals Bundle*. It includes the Starter Kit and an activation code that grants one attempt at the online exam.